### **Graph Your Data**

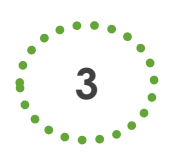

# NDSU NORTH DAKOTA

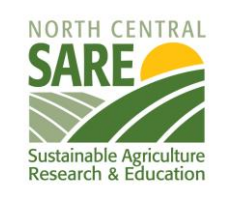

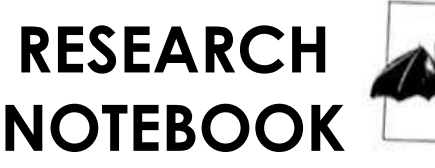

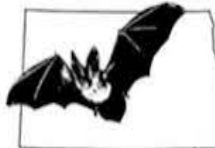

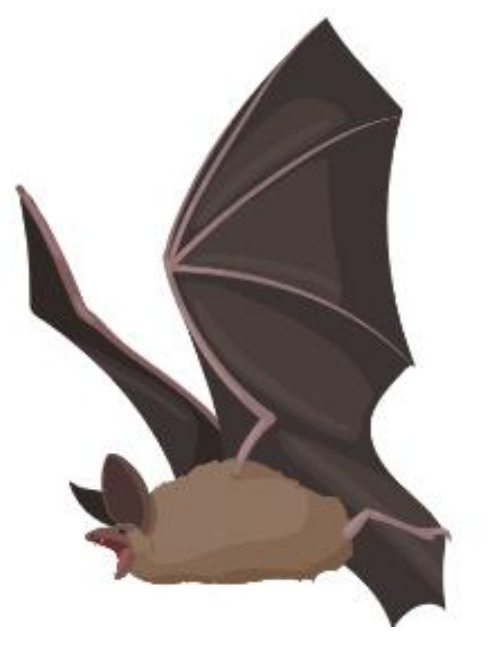

"BAT RESEARCHER FOR A DAY"

**NAME:**  $\blacksquare$ 

### Origami Bat:

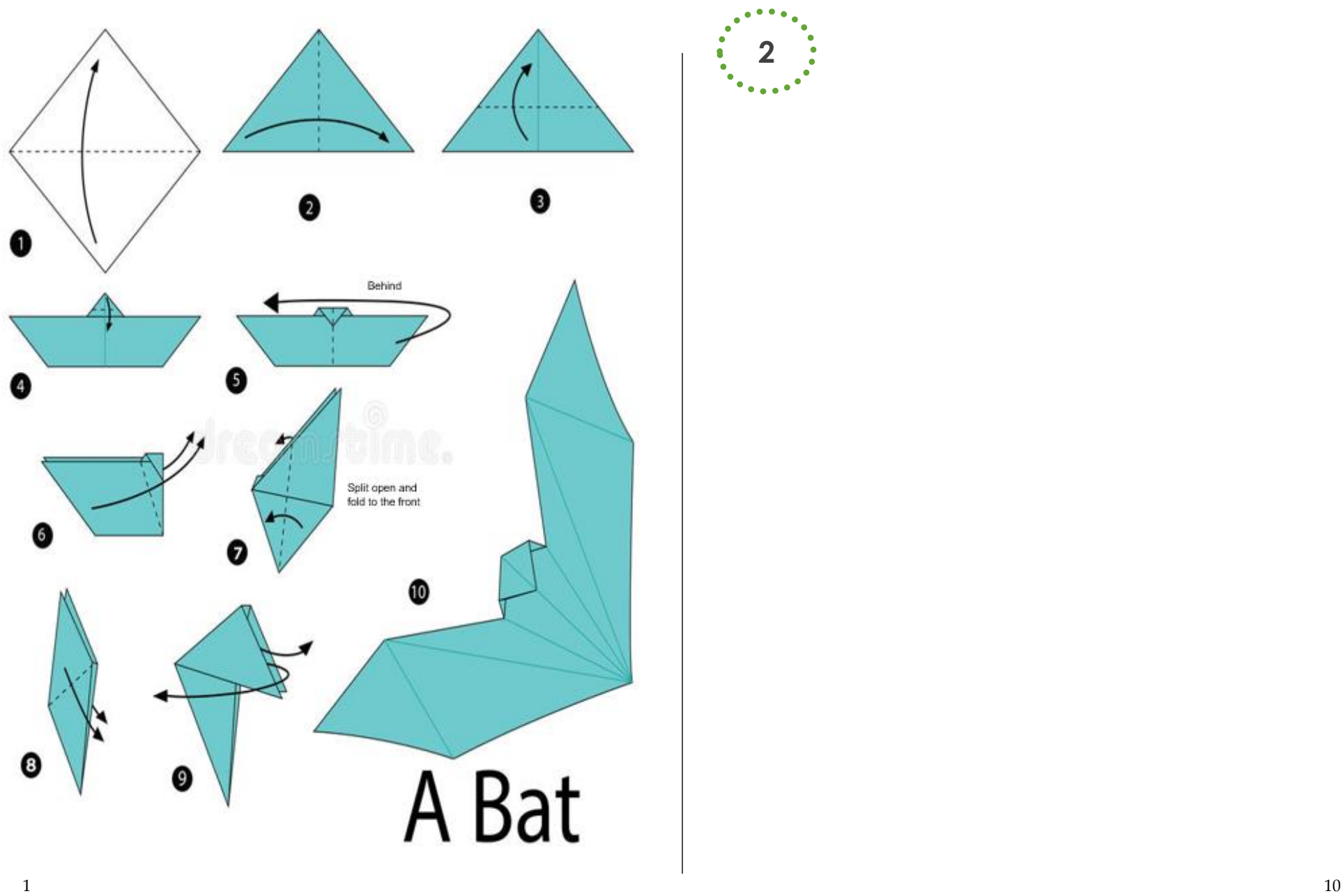

### **Graph Your Data**

### **Graph Your Data**

## **Field Notes:**

\*This is where you take note of date, time, field location, weather conditions, etc.

**1**

#### **Data Collection:**

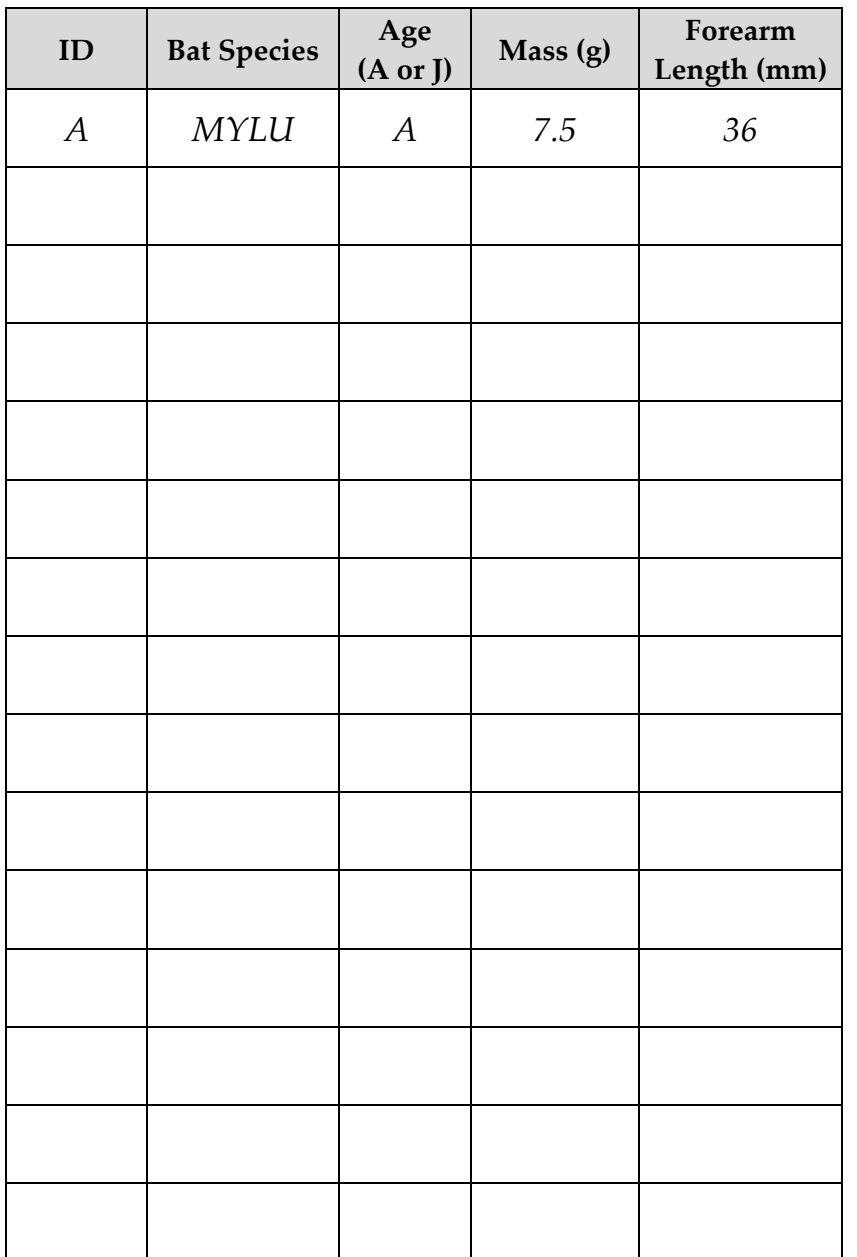

### **Data Visualization:**

A **bar graph** visualizes categorical data (e.g., fruit or species). Each categorical variable is represented as a bar. The height of each bar gives you count information about the categorical data.

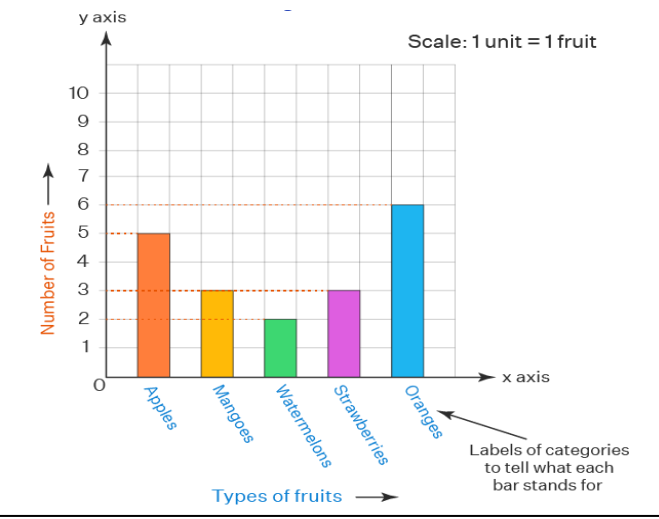

A **scatter plot** visualizes continuous data (e.g., cost or weight). Each "item" is represented by a point that is orientated based on two different continuous variables. A scatter plot attempts to show how much effect one continuous variable has on another.

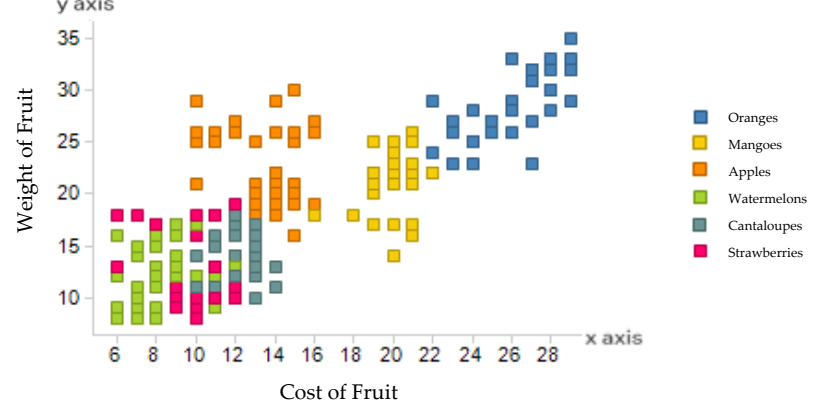

\**Colors and/or shapes can be used to represent the categorical variable.*

**SCATTER PLOT**

**ATTER PLOT** 

 $\frac{2}{3}$ 

#### **Statistical Analysis:**

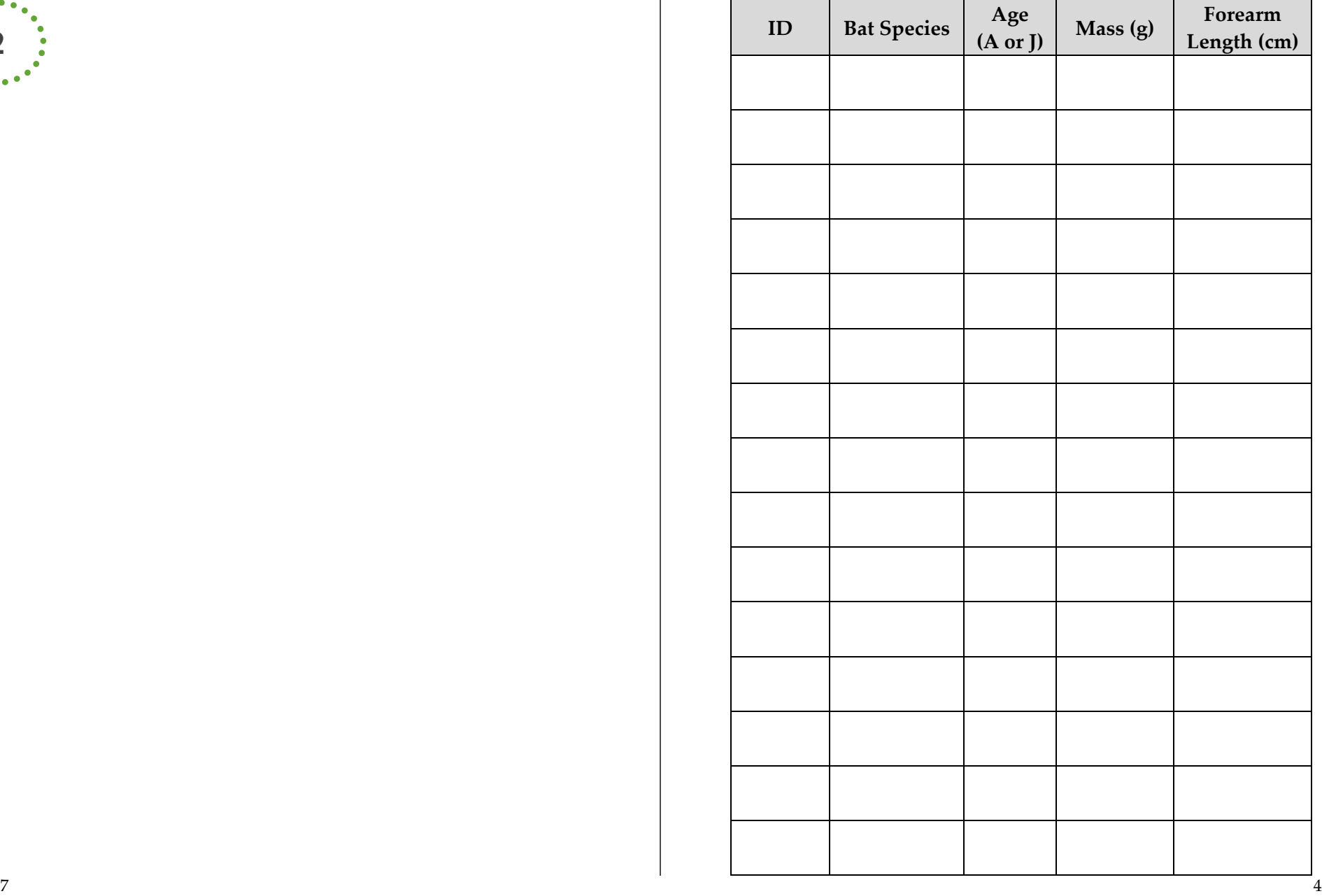

 $\begin{pmatrix} 2 \\ 2 \end{pmatrix}$ 

### **Statistical Tests:**

#### <u> Statistical Analysis:</u>

To find the **mean** you add all data points together and then divided by the total number of data points represented.

#### Here's an example:

You caught and weighed 7 bats, and their masses (weights) are: 6, 7, 5, 7, 6, 5, and 5 grams (g).

> **Step 1**: Add all data points together  $6 + 7 + 5 + 7 + 6 + 5 + 5 = 41$ **Step 2**: Divide by the total number of data points  $41 \div 7 = 5.9$

> > **5.9 is the mean mass of capture d bats!**

To find the **median**, list all the data points in order (lowest to highest) and find the middle number.

#### Here's an example:

You caught and weighed 7 bats, and their masses (weights) are: 6, 7, 5, 7, 6, 5, and 5 grams (g).

**Step 1**: Put them in order  $\rightarrow$  5, 5, 5, 6, 6, 7, 7

**Step 2**: Find the middle number  $\rightarrow$  5, 5, 5, 6, 6, 7, 7

#### **6 is the median!**

**\*** *If you have an even number of data point, take the two middle numbers add them together and divide by 2 to get the median.*

To find the **mode** you count how many times each number appears in your dataset and find the one that appears the most.

#### Here's an example:

You caught and weighed 7 bats, and their masses (weights) are: 6, 7, 5, 7, 6, 5, and 5 grams (g).

**Step 1**: Put them in order  $\rightarrow$  5, 5, 5, 6, 6, 7, 7

**Step 2**: Find the number represented the most  $\rightarrow$  5, 5, 5, 6, 6, 7, 7

**5 is the mode!**

**MEAN**

**MEDIAN**

**MODE**

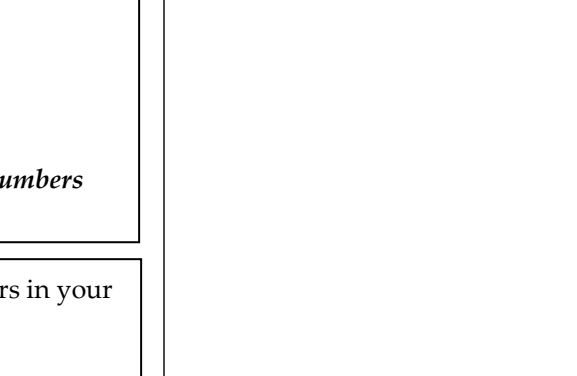

**1**